# Send email with the URL of the attachments included in the description

### On this page

Configuration | Related use cases

# Use case

Send links to attachments whose names are included in the description of the issue in the body of an email.

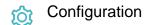

1

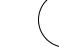

Add the Send email post function to the desired workflow transition or create a new transition.

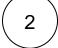

Define the **basic configuration** with the required and information you need to fill in for your email.

#### Email content

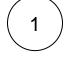

#### Subject

Enter a plain text and optionally use Field codes for the subject of your email.

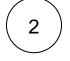

3

#### Email format

Choose HTML

# Body

Enter the following expression.

```
\{\{ replaceAll(toString(attachmentUrls(findPattern(& issue.description), "(\\w+)+.
(docx|pdf|png|jpg)+"))), ",", "\setminusn")
```

It is strictly necessary that these files are attached to the issue that executes the transition. Otherwise, the expression will not work.

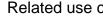

| JWT<br>feature | Workflow<br>function | Parser functions                                                                                                    | Label                                                                                                    |
|----------------|----------------------|----------------------------------------------------------------------------------------------------|----------------------------------------------------------------------------------------------------|
| ঠ্য            | Send email           |                                                                                                    |                                                                                                    |
| ট্যে           | Send email           | toString() textOnStringList() toStringList()                                                                                                    |                                                                                                    |
| ঞ্             | Send email           | wikiToHTML()                                                                                                    |                                                                                                    |
| ট্ট            | Send email           | replaceAll()                                                                                                    |                                                                                                    |
| ঠ্যে           | Send email           | findPattern()<br>toString()                                                                                                    |                                                                                                    |
| ট্যে           | Send email           |                                                                                                    |                                                                                                    |
| ঠ্যে           | Send email           | replaceAll() toString() attachmentUrls() fi<br>ndPattern()                                                                                                    |                                                                                                    |
|                | feature              | featurefunctionfeaturefunctionforSend emailforSend emailforSend emailforSend emailforSend emailforSend emailforSend emailforSend emailforSend emailforSend emailforSend emailforSend emailforSend emailforSend email | feature       function         feature       function         Send email       costring() textOnStringList() toStringList()         for       Send email       toString() textOnStringList() toStringList()         for       Send email       wikiToHTML()         for       Send email       replaceAll()         for       Send email       findPattern() toString()         for       Send email       replaceAll() toString()         for       Send email       replaceAll() toString() attachmentUrls() fi |

If you still have questions, feel free to refer to our support team.